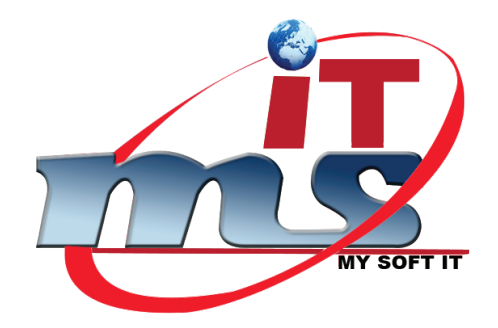

# SMS API

Version: 1.03

Date: 21-01-2021

## **SUBMIT API URL:**

https://smsapi.my-softit.com:7790/sendtext?apikey=API\_KEY&secretkey=SECRET\_KEY &callerID=SENDER\_ID&toUser=MOBILE\_NUMBER&messageContent=MESSAGE Or

https://smsapi.my-softit.com:7788/sendtext?apikey=API\_KEY&secretkey=SECRET\_KEY &callerID=SENDER\_ID&toUser=MOBILE\_NUMBER&messageContent=MESSAGE

Sample Response:

{"Status":"0","Text":"ACCEPTD","Message\_ID":"194234"}

## **Parameters:**

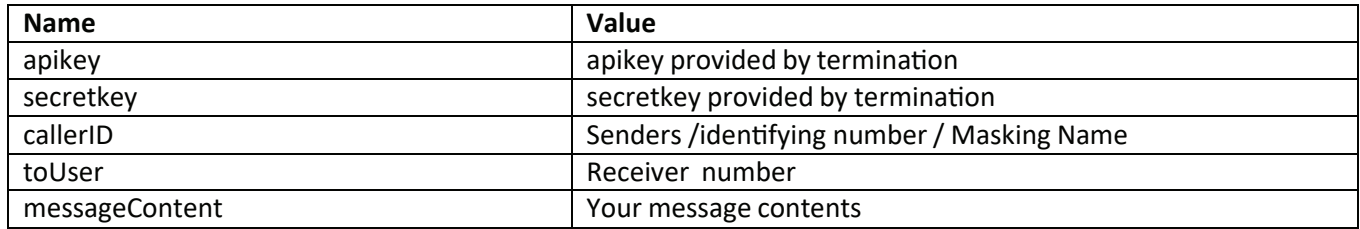

# **DELIVERY API URL:**

https://smsapi.my-softit.com:7790/getstatus?apikey=API\_KEY&secretkey=SECRET\_KE Y &messageid=MESSAGE\_ID Or

https://smsapi.my-softit.com:7788/getstatus?apikey=API\_KEY&secretkey=SECRET\_KEY &messageid=MESSAGE\_ID

Sample Response:

{"Status": "0","Text": "DELIVRD","Message\_ID": "194234","Delivery Time": "1586420396602"}

## **Parameters:**

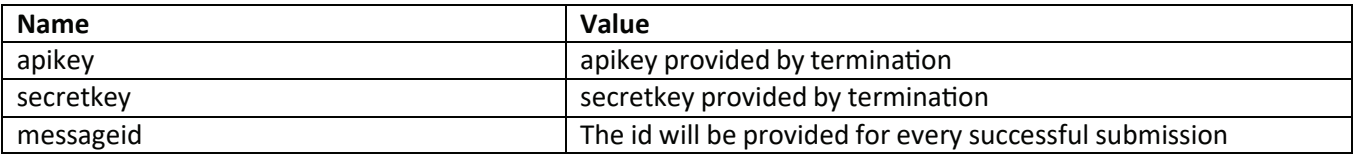

# **BALANCE CHECK URL:**

Using this API, a Client can directly get Balance through GET Method **Sample API Link:**

https://sms.my-softit.com/portal/sms/smsConfiguration/smsClientBalance.jsp? client=ClientName

Or

https://sms.my-softit.com/portal/sms/smsConfiguration/smsClientBalance.jsp?c lient=ClientName

# **Sample Response:**

10.000000

### **SUBMIT API Response Code:**

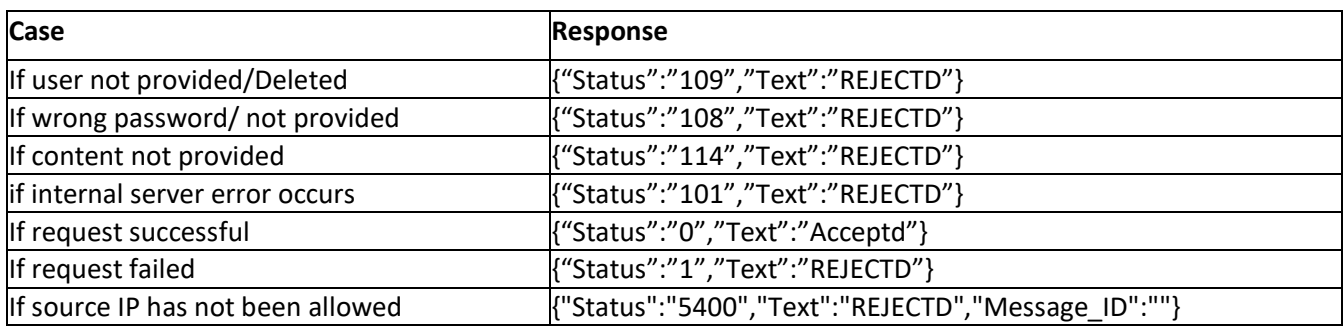

## **DELIVERY API Response Code:**

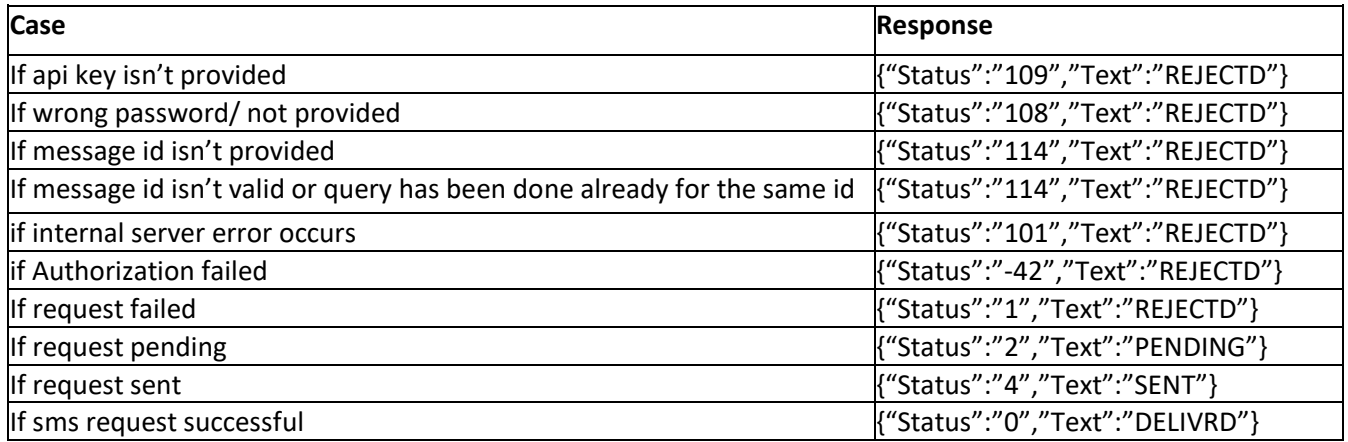

### **The END**